## Cheatography

## Ubuntu basics Cheat Sheet by [sbeex](http://www.cheatography.com/sbeex/) via [cheatography.com/31597/cs/12032/](http://www.cheatography.com/sbeex/cheat-sheets/ubuntu-basics)

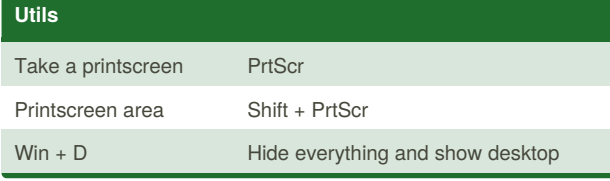

## **Terminal**

f Open File explorer

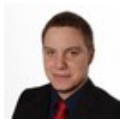

## By **sbeex**

[cheatography.com/sbeex/](http://www.cheatography.com/sbeex/)

Not published yet. Last updated 9th June, 2017. Page 1 of 1.

Sponsored by **CrosswordCheats.com** Learn to solve cryptic crosswords! <http://crosswordcheats.com>